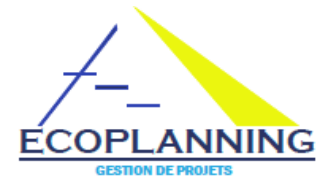

## Les visualisations que vous pourrez obtenir pour la

## création des plannings et le suivi de vos projets

Avant de commencer à utiliser le logiciel, il est conseillé d'accéder à une trentaine de visualisations mémorisées du projet Restaurant joint, pour en voir les possibilités

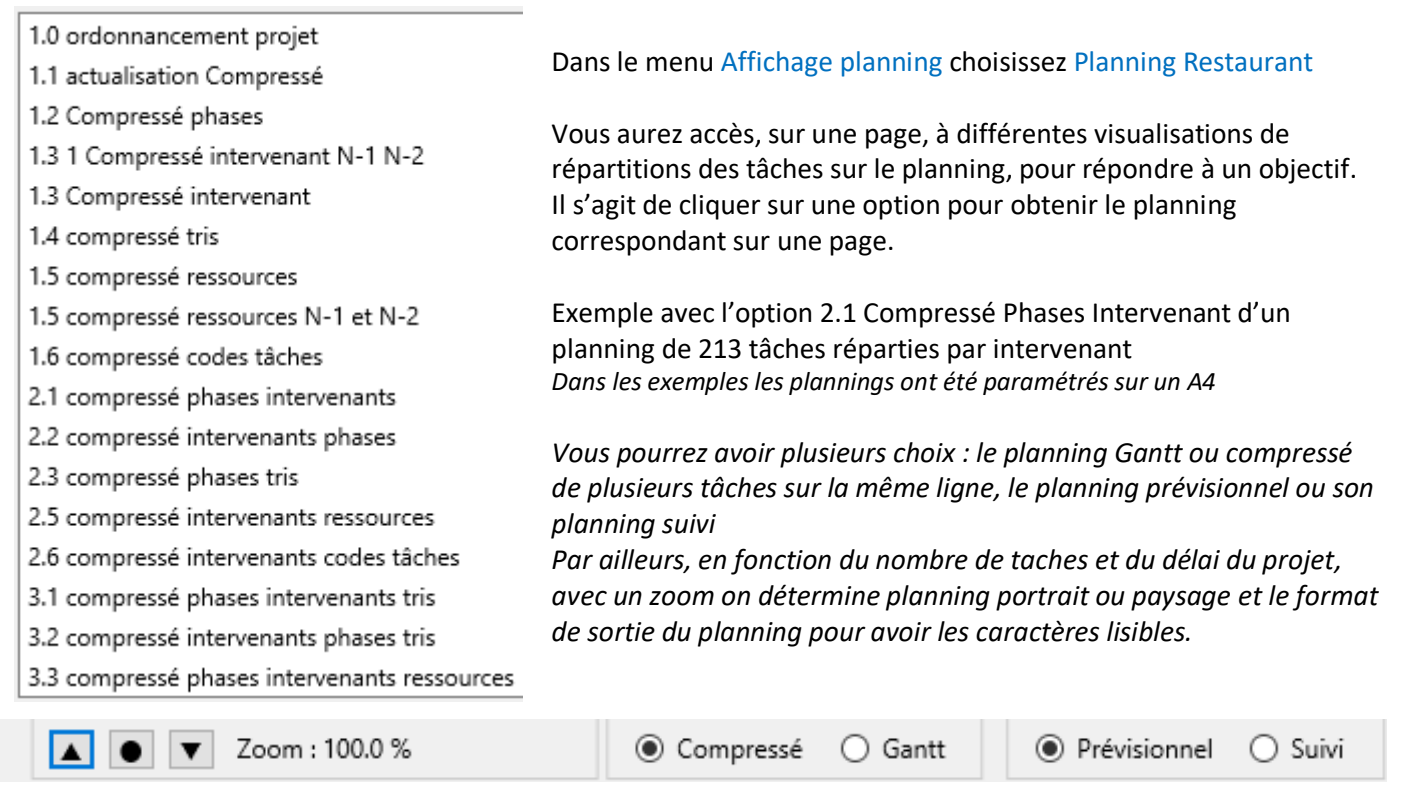

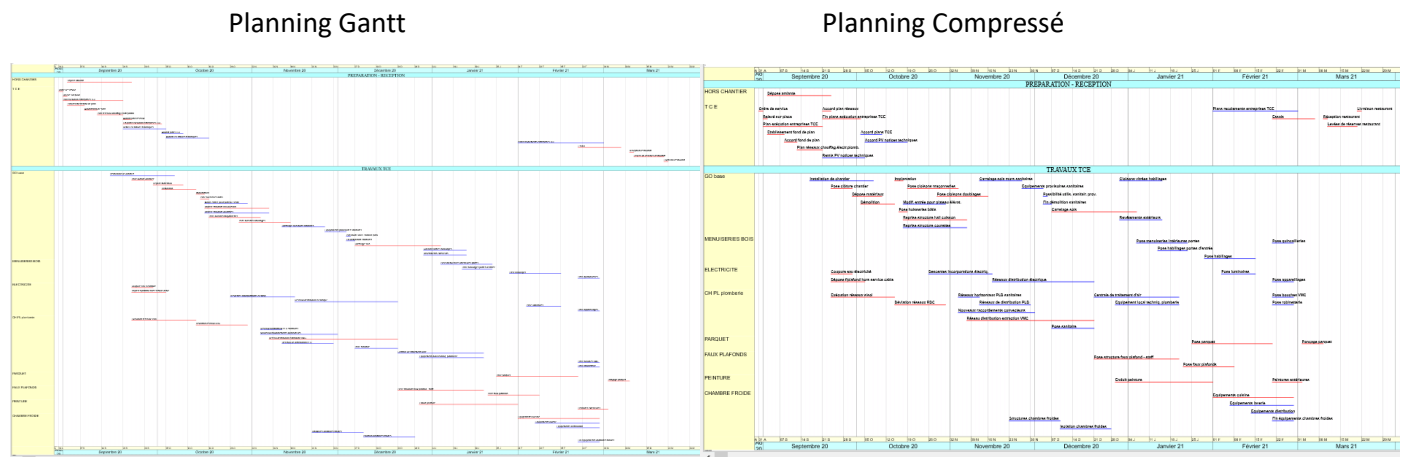

## **Remarques**

Les sorties sur planning Compressé permettent d'avoir plusieurs tâches sur la même ligne Leur emploi s'avère très intéressant pour des projets importants. Avec la possibilité de grouper les tâches ayant des données par bandes et par sélection et répondre aux différents besoins.

Vous pourrez examiner ce que peut vous apporter la solution globale de la maitrise de délais depuis la récupération des donné jusqu'à un suivi opérationnel pour connaitre les conséquences si des retards intervenus pour agir.

Avec ses démarches adaptées et conviviales, vous pourrez successivement obtenir le planning des tâches ordonnées dans les objectifs, avant de choisir une ou des visualisations de plannings mémorisées pour répondre à vos besoins.

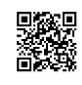